## **Architectural Visualization Photoshop Action Free Download ##BEST##**

Installing Adobe Photoshop is relatively easy and can be done in a few simple steps. First, go to Adobe's website and select the version of Photoshop that you want to install. Once you have the download, open the file and follow the on-screen instructions. Once the installation is complete, you need to crack Adobe Photoshop. To do this, you need to download a crack for the version of Photoshop you want to use. Once you have the crack, open the file and follow the instructions to apply the crack. Once the crack is applied, you can start using Adobe Photoshop. Be sure to back up your files since cracking software can be risky. With these simple steps, you can install and crack Adobe Photoshop.

## **[Download](http://raisengine.com/ages/enjoyably.UGhvdG9zaG9wIDIwMjIgKFZlcnNpb24gMjMuMSkUGh?eroding=garter.papillote&helpee=./ZG93bmxvYWR8emoyTTNWb2FueDhNVFkzTVRjNU56Y3lOM3g4TWpVNU1IeDhLRTBwSUZkdmNtUndjbVZ6Y3lCYldFMU1VbEJESUZZeUlGQkVSbDA/)**

Adobe has added new features over the past few years, but this is the first version of Lightroom that has uniforms. In the previous version, customers were able to choose to buy the desktop version of Lightroom, the mobile version, or both. This is your most likely way, if you need to add details to an image, in Photoshop. This allows you to find similar objects that you want to use in your image using the free Search function. You can also use the Free Transform tool to change the size of an object or group of objects in an image, then use the Add Vector Mask function to apply a texture over the entire image, or just parts of an image. The tool itself is very easy to use, and has a basic tutorial which is included with the program (on a separate CD, but if your using iTunes, you can download and save it onto the computer). The basic tutorial will show you where the tools are, but if you want to learn more, there are plenty of online tutorials around. Also, if you want to learn how to recreate some of the work shown in the tutorials, try free image based tutorials online. Going to the Adobe site should also help. There are plenty of creative websites, with giving free tutorials, but here are a few to start you off: http://www.ca.hearthstoneproductions.com/ Do you have any Adsense or affiliate links in the article above. If you do, we ask you please stop and read our How Google AdSense Works page. It explains how google ads work and how you can use them to make money on your articles. Also it explains in detail about affiliate links, how they work and the process to get set up.

## **Photoshop 2022 (Version 23.1) Download Crack 2023**

Exactly the same way Photoshop CS4 HDR mode can be used in Photoshop CS5 and above, CS5 has the exact same features as CS6 and above. PS CS4 CS5 CS6 CS6 with wrinkle removal can be used for painting and it is also awesome for retouching. What are activities like photograph, video, authoring and live stream designed for Photoshop? Those who have Photoshop CS4 or CS5 have these capabilities. The mobile features of using Photoshop on a tablet or smartphone are also

something many clients have become accustomed to. The new features and capabilities in CS5 mean that we don let you get to the level of a good sculptor or artist anymore but we have much more tools and capabilities to make anyone an amazing artist. If you have Photoshop CS6 with 2015 features you can still be a part of the Photoshop community. This includes both paid and free services such as a Photoshop toolbox and Photoshop mobile. The Color and Swatches tool lets you use, modify, copy, and save custom colors for your content. While this may seem like a pretty selfexplanatory element, it actually has powerful features that will keep your visual content vibrant and unify your color schemes. **What It Does:** The Color and Swatches tool lets you use, modify, copy, and save custom colors for your content. While this may seem like a pretty self-explanatory element, it actually has powerful features that will keep your visual content vibrant and unify your color schemes. Given our mission to empower creativity for all, today we're excited to introduce Adobe Photoshop Camera, an app that re-imagines what's possible with smartphone photography. Photoshop Camera is a new, AI-powered mobile camera app that brings incredible Photoshop magic directly to the point of capture. It's available now as a preview for iOS and Android devices and targeted for general availability in 2020. 933d7f57e6

## **Download free Photoshop 2022 (Version 23.1)With Keygen Windows 10-11 X64 2022**

Adobe Photoshop CC 2018 is the latest version of Adobe Photoshop CC from 2016, which available for the cost of \$100. Here, you will be able to use all of the features of Photoshop and more. It adds powerful new features that previous versions lacked, like the new Default Camera Raw Settings Panel enabling you to quickly and easily adjust settings for a variety of cameras. It is a highly powerful image editor for an original high level of power, flexibility, and essential tools that many professional designers need in their work. The upgrade also includes new layers, a virtual rail, and the ability to customize how the tool handles repetitive tasks. Adobe Photoshop CC 2017 is the latest version of Adobe Photoshop CC. It is a powerful software for photo editing, image creation, graphics and page layout. This version has a very easy user interface and many new features. A thing in this version is the new ability to organize visible layers as they were in earlier versions: from top to bottom. Image Zoom lets you zoom in on your image without losing resolution. It also has a new feature that displays content over images or other content, which are all in focus. This version also has increased video editing quality options. You can edit videos with a new timeline, with new effects and new audio options. There are also new customization features such as templates and brushes. Adobe Photoshop is a program for creating and editing graphics. It contains a variety of tools and options, including many editing features. It is also an easy-to-learn and use program and uses a somewhat advanced graphical user interface.

photoshop vignette action free download adobe photoshop 7.0 download by filehippo adobe photoshop download by pc metal action photoshop free download infinity photoshop action free download abstract impression photoshop action free download sharp hdr photoshop action free download facial hair photoshop action free download frequency separation photoshop action free download adobe photoshop free download for windows 8

**Adobe Photoshop CC –** This is the professional version of Photoshop that includes everything you need to edit and create a variety of stunning digital images. It has a huge collection of new tools, including the landmark release of 3D camera layer features for both still images and video. The mobile photo editing app now supports cross-device editing of photos. You now have the power to not only edit still images but also apply text, effects, and filters to videos. It has also enabled tool updates that let you use advanced animation effects. It now has a deeper integration with other Adobe apps and apps like Snapchat, meaning it will be easier to use your favourite apps with your photos. It's also easier to share your creations, and it's the fastest ever version! A new filmstrip feature enables you to review all clips containing a certain area of the image with a simple click, or even review the different edits of a clip in the same window. Also, you can use the new filters in the desktop version of Photoshop, and the filter style finder tool to quickly create new filters. You can now 3D transform shapes, animate them, and apply various filters. There is even a new 3D warp tool for transforming images and footage. With an unrivalled collection of powerful tools, no matter what your creative needs, Photoshop is your one-stop shop for fixing imperfections and achieving professional results. Whether you want to edit your own photos or create striking designs, you will find the right tools to achieve them, beautifully.

5. Smart Sharpen – One of the biggest frustrations for photographers is when images acquire an undesirable harsh, uniform look. Take control of your image editing experience and make those unwanted hard line artifacts disappear. With Smart Sharpen, you can adjust the amount of detail that the sharpening algorithm replaces shorter, deeper lines and edges with wider ones to provide a smoother, better-looking image. You may be able to turn it off as part of a Basic or Advanced mode in the future. 6. Select Similar – Select an object in an image and make it similar to another one by using the common object type. A common object can be anything from a person to a dog or a car – but of course it will depend on what you have used in the past and the context of the image. The tool will then balance the object's color, contrast and brightness to make it look similar to the specific object it's being compared to. You may be able to change this in the future, but for now you can explore using it on other styles. 7. Live Photo – Take a photo with your phone and monitor the impact of your image editing in real time. You may be able to rotate, straighten and blur an image right after you take it. The best part is that it is much faster than importing the image into a separate application and then applying a filter. The next generation of the CTRL+X tool will easily switch to the next intended photo and let you easily edit a series of photos together. 8. Adjustment Brush – Use an Adjustment layer to quickly and easily adjust the brightness, contrast and color of any area in an image. Use the layer to create a selection outline directly on the Adjustment area. This tool has been extended in Photo mode in Photoshop on the web, and will enable you to easily make adjustments in both single and multiple layer workflows.

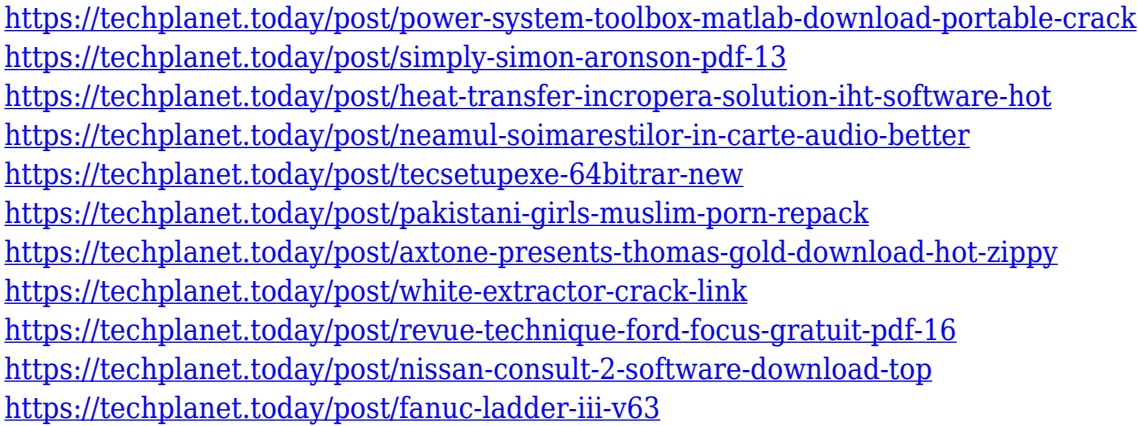

In April 2014 the company launched Photoshop Lightroom mobile app, a mobile app for iOS and Android. You can also send images directly to your phone since the program automatically transfers images from your camera or computer. And there are also concept of RAW conversions, operating system, and other features. Adobe Photoshop Elements is a series of powerful tools for under \$50. It is available for both Mac and Windows computers. There are many different versions of this organization, the light version, express, artistic, photo shop, and others. The products are aimed to novice and experienced Photoshop users alike. Adobe Photoshop Express is a cloud-only version of Photoshop that is meant to be portable. It's intended to work on mobile devices such as the iPhone, iPad, and Android. Photoshop Express is delivered as an image editing app for your Android phone. This version has been developed with HTML5 and so it can be used to edit on any platform where it is installed. It's also available on the iPhone and iPad, although the editorial process is much simpler on such devices. There are several major updates in the pipeline for Photoshop to equip designers, illustrators and photographers with the latest powerful features, including Cloud Linked Photoshop, Motion Graphics and Real Media Books. On the web, check out Photoshop CS6 web classes and online training for more information on these new features. After you took the top three necessary steps to figure out how the image sets up, it's time for you to process it. Photoshop is a series of

processes. After taking it out of the camera, you have to take black and white and color away, change the lighting and exposure, and use brushes.

Other notable transitions from the legacy APIs to the new native APIs include:

- API surface is cleaned up to be easier for developers to work with.
- Grayscale, RGB and CMYK bitmaps are supported in Photoshop natively.
- Luminance masks and context aware masks are now supported native to Photoshop.
- New Snap tool to be faster and more accurate instead of requiring an undo step

Adobe also teased some exciting new features set to ship with the 2023 version of Photoshop expected to be released in the fall or winter, see this blog post by Lightroom product manager and Photoshop lead artist, Andrew Les. If you're a Lightroom user, you can expect to be able to seamlessly open and work on Photoshop files in Lightroom thanks to the Layers and Layers panels being jointly used by the two graphic apps. From the feedback we've received from our readers and editors, it is clear that Senior Editor Michelle Maisto enjoys what Photoshop Elements offers, while Senior Editor Alexander Bulochnikov likes the updates to the Color control panel that make it easier for him to work with color. If you have experience using Elements or Photoshop you'll also enjoy the new "Flow" feature, which is like an advanced version of the "Smart Guides" functionality featured in the Elements 2023 version. "Flow" is primarily aimed at helping inexperienced users to quickly and efficiently select and move different layers at the same time. Considering Photoshop is also a powerful design tool, the "Time Scales" tool for calibrating monitors, as well as the Software Update's User Interface and Performance enhancements are high on our wishlist.